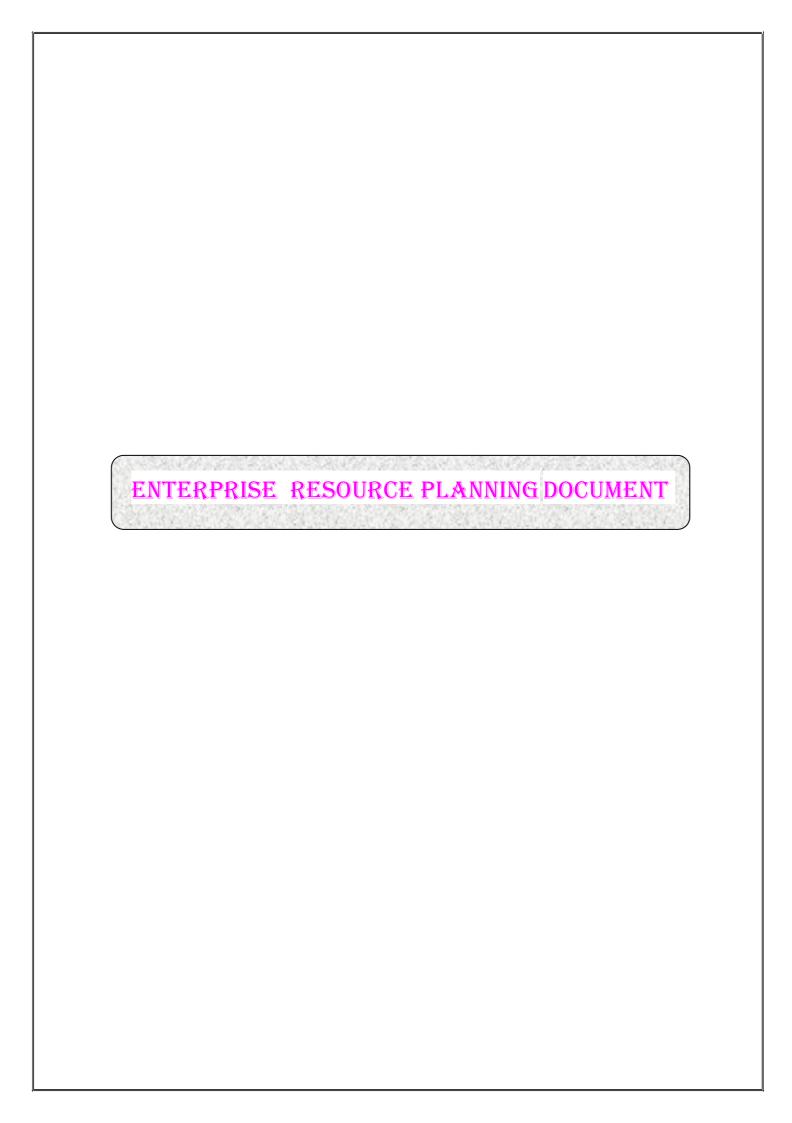

E-mail:ch\_manasa@rediffmail.com

**DATE: 02-FEB-2021** 

To
The Principal
K.V.R Govt. College (W) Autonomous
Kurnool

Sir

Sub: Intimation regarding the expiry of Licenses of Software Application Students Performance Review System (SPRS) software for UG & PG supplied and installed in your college and payment of fee for renewal of Licenses - reg.

We would like to bring to your kind attention that the Licenses of the Customized Software applications SPRS referred above that have been supplied and installed have been expired on **February**, **2021**. You may kindly recall that we had entered into an agreement with you to provide the above two customized software with licenses for a period of five years at a cost of Rs.1,95,000/- and with an AMC of Rs.29, 250/-.

In this connection please note that we shall collect Rs.1, 75, 000 (one lakh seventy five thousand only) plus GST for Renewal of Students Performance Review System (SPRS) for a period of five years (February, 2021 To February, 2026 ) and AMC of Rs.35, 000 (Thirty five thousand only) plus GST as applicable and stipulated by the Government of India (GOI) from time to time, by the college to the Solutions. This AMC amount Rs.35, 000 (Thirty five thousand only) plus GST every year in advance to the *Solutions*. Out of the Renewal amount 100 % shall be paid at the time of Renewal.

Looking forward for your prompt action in this regard.

With best regards,

Yours faithfully,

CH. Krishna Mohan

## (EXAM MODULE) DESCRIPTION:

Exam Module is a complete and customized solution for Autonomous colleges to handle all the Examination related work. By going through the flow of application one can easily maintain its student details, Exams details, Exam wise fee details, subject details and Exam scheduling Details with hand writing also. This software includes the User-friendly menus can easily generate all the reports.

#### **ARCHITECTURE:**

#### ADMINISTRATOR DATA ENTRY STAFF

- Masters
- > Tractions
- > Reports
- User Rolls

#### **Modules:**

As per requirement of Colleges we analyzed that, SPRS (Students Performance Review System) application consists of the following modules.

- Masters
- > Tractions
- > Reports
- User Rolls

Software has 2 types of stakeholders namely- Administrator and Data Entry Staff. Admin can use all above mentioned module features. Data Entry Staff can only access the modules which are given by the Admin.

The administrator is the super user of this application. Anyone except admin cannot enter into this page. The admin can allow staff & students and can give privileges that which portion they can access. The administrator will have all the information about all the users and administrator & about the entire information regarding to the application.

#### **Working Procedure of SPRS**

This application contains the login form.

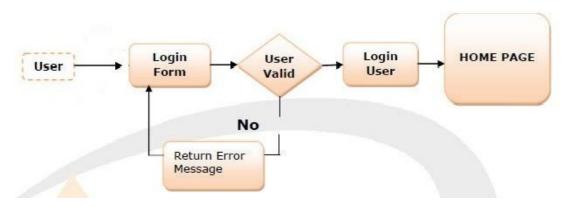

This module contains all the information about the authenticated user. User without his username and password can't login, if he is only the authenticated user then he can enter to his login and he can see the all the information related to the application. After Successful login of users, application's home page will be displayed according to their login rights.

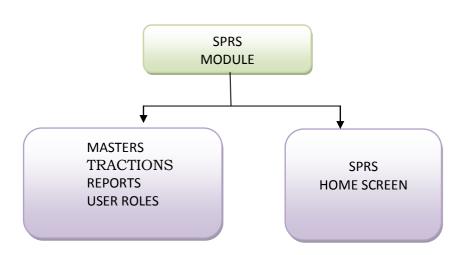

# **MASTERS MODULE:**

➤ The Masters Module deals with the following Forms

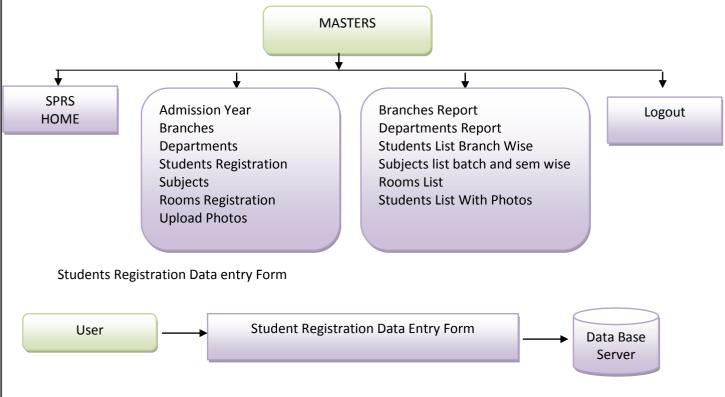

The Student Data sub module provided for the computerization of the student personalized data, In this Form User can also add the photograph of the student into database. The Registration number will generate automatically, according to the given criteria. Student information can find by REGNO and it can be edited.

# > Examination Registration

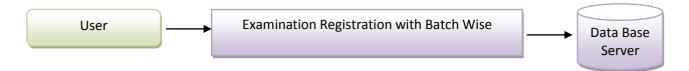

The Exams Sub module Deals with creation of exams with batch wise details.

## Examination Fee Mapping

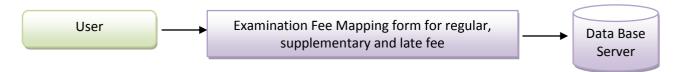

This Sub module deals with creation of exam fee for regular and supplementary

## > Courses/Subjects And Programs/Branches Master:

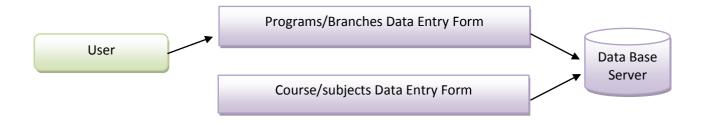

The Sub modules deal with creation of course management and course wise branch creation and branch management.

# > Courses/Subjects

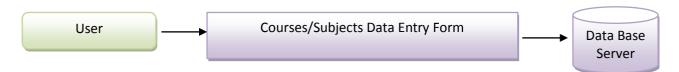

The Above Sub module provided the Courses, Branch. Once the user enters the course code in any section, Description of that Course code will be displayed, in case of record existence, The user can modify and delete that record, otherwise user have to enter Course code, description, Internal assessment maximum marks, Internal assessment Pass minimum marks, Semester end assessment maximum marks, Semester end assessment pass minimum marks, course code credits , course code deportment, course code belongs to which batch and press save to add new record, when entering the papers section credits, elective, practical etc. steps should be entered carefully.

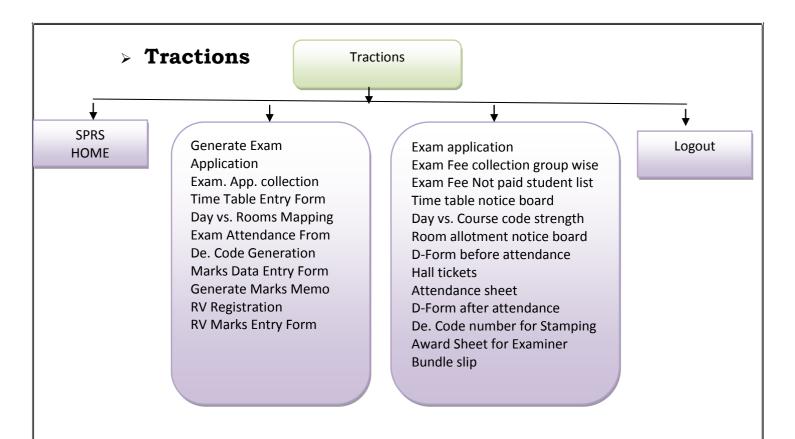

## **Exam Registration:**

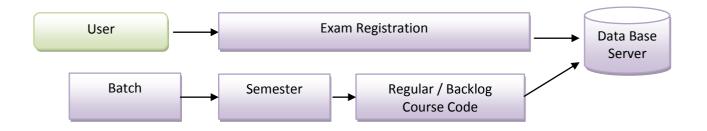

The Above Sub module provided the exam registration for Regular and supplementary batch wise and Semester wise

## Time Table

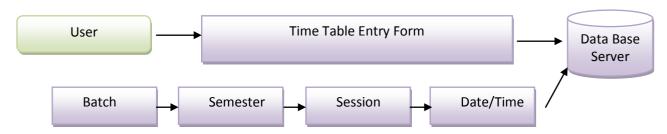

The above sub module provide Time table entry for course code wise, batch wise , session allotment, exam date and time entry

## Marks Entry Internals/Practical:

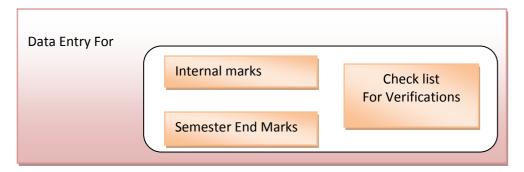

The above sub module provides Data entry for internal marks (Internal assement-1, Internal assement-2, Seminar/Assignment and Attendance marks posting) internal marks verses student Roll number. Semester end marks verses de-code number posting.

#### Reports module

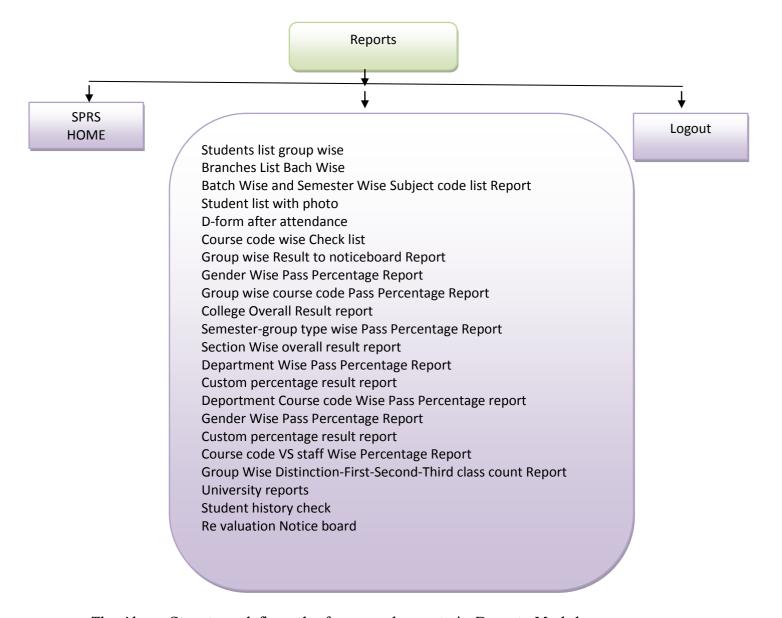

The Above Structure defines the forms and reports in Reports Module.

# > Revaluation Registration:

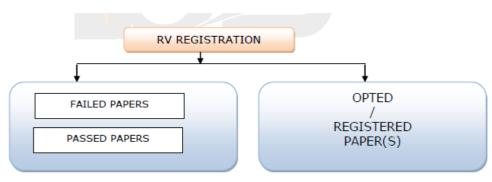

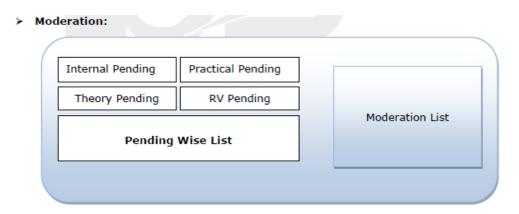

In the above forms appears the pending internal, practical and theory marks list of registration numbers and paper code.

# SETTINGS MODULE:

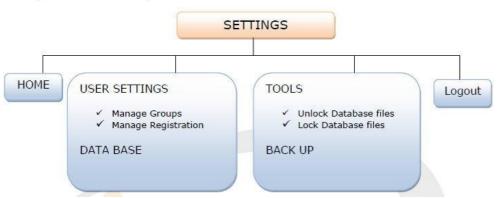

The users who have an Admin Rights so that they can access the user rights, and can access the lock and unlock the database and also get the data backup.

| S.P.E.S.                                                                                  |                                                                      | Min ☎ <u>C</u> lose |
|-------------------------------------------------------------------------------------------|----------------------------------------------------------------------|---------------------|
| IC.V.IR GOVERNMEN  (An Autonomous College in the Jurisdictor  Autoralised by NAAC A Level | TE COLLIEGIE FOR WOMEN, KURNOOL.  of Rayalaseema University, Kumool) |                     |
| Masters                                                                                   |                                                                      |                     |
| Academic Year(s)                                                                          |                                                                      |                     |
| 🔓 Departments Registration                                                                |                                                                      |                     |
|                                                                                           |                                                                      |                     |
|                                                                                           |                                                                      |                     |
| 🤾 Student Registration                                                                    |                                                                      |                     |
| Generate Regd. No(s)                                                                      |                                                                      |                     |
| Staff Registration                                                                        |                                                                      |                     |
| Edit Subjects                                                                             |                                                                      |                     |
| Backup Database<br>Generate QR Code                                                       |                                                                      |                     |
|                                                                                           |                                                                      |                     |
|                                                                                           |                                                                      |                     |
|                                                                                           |                                                                      |                     |

Tranasactions Reports

Autonomous College Examination Software

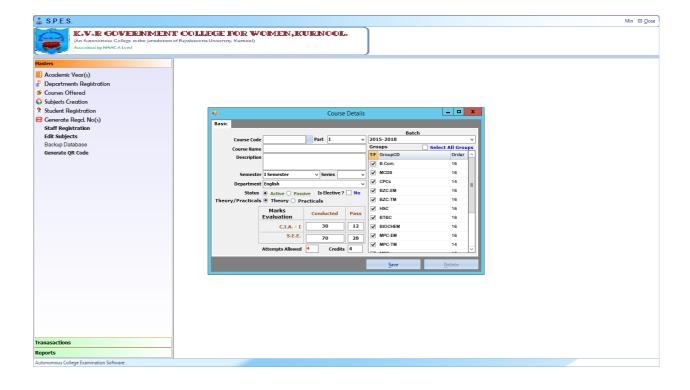

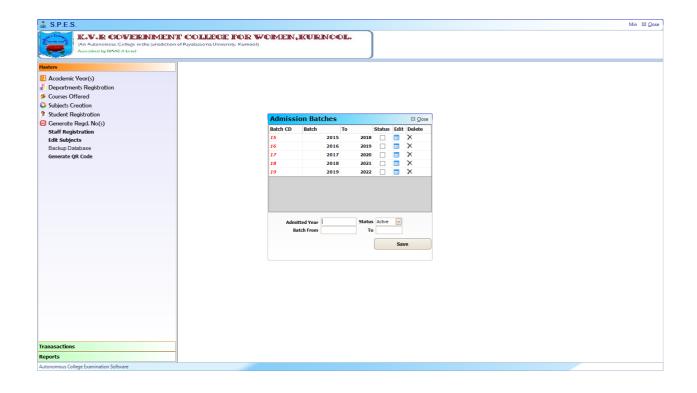

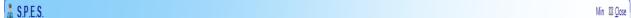

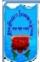

Backup Database Generate QR Code

## IK.W.IR GOVIEIRINIMENT COLLLEGIE BOIR WOIMEIN, IKUURINOOL.

(An Autonomous College in the Jurisdiction of Rayalaseema University, Kumool) Accredited by NAACA Level

# Masters Academic Year(s) Departments Registration Courses Offered Subjects Creation Student Registration Cenerate Regd. No(s) Staff Registration Edit Subjects

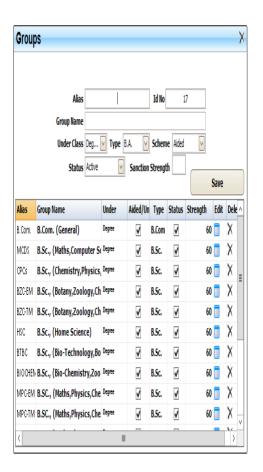

### Tranasactions

Reports

Autonomous College Examination Software

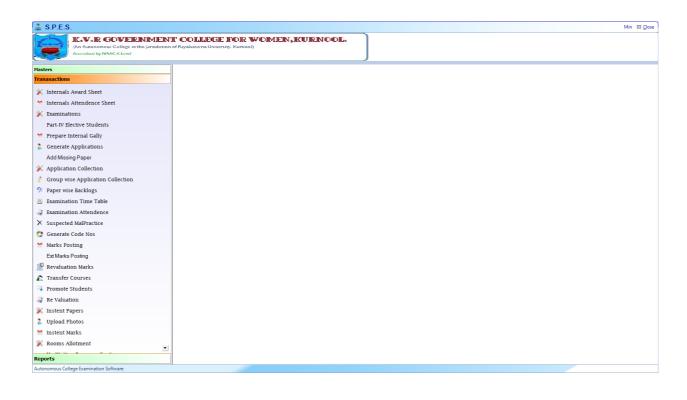

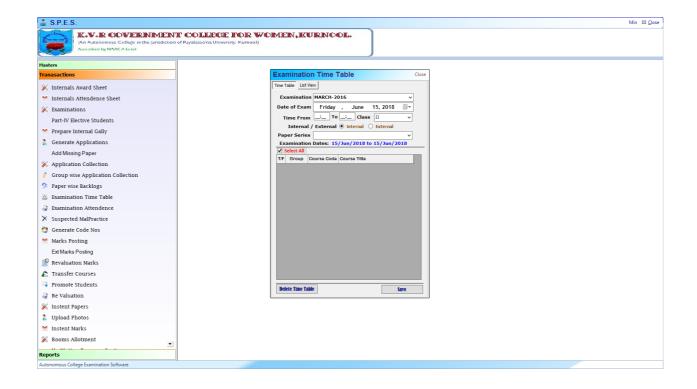

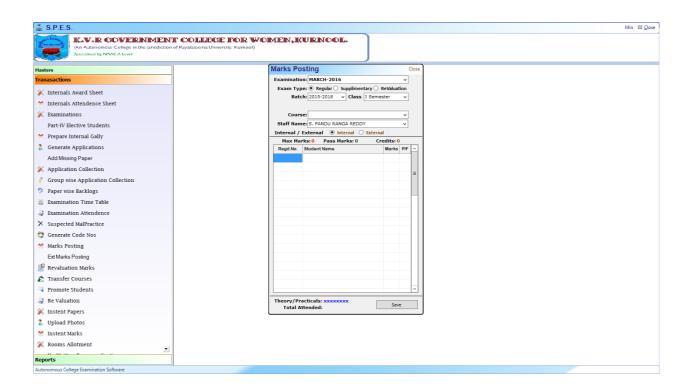

| 🔓 S.P.E.S.                                                                         |   |
|------------------------------------------------------------------------------------|---|
| K.V.IR GOVERNIN<br>(An Autonomous Cellege in the Just<br>Accredited by NAACA Level |   |
| lasters                                                                            |   |
| Franasactions                                                                      |   |
| Reports                                                                            |   |
| Subjects List                                                                      |   |
| Batch vs Subject Codes                                                             |   |
| Department wise Subjects                                                           |   |
| Group wise Students                                                                |   |
| Group wise Students including Photos                                               |   |
| Students Custom Report                                                             |   |
| Nominal Rook                                                                       |   |
| Time Table Notice Board    Hall-Tickets                                            |   |
| E Course Code/Strength                                                             |   |
| FormD before                                                                       |   |
| Student Attendence Sheet                                                           |   |
| Form D after Attendence                                                            |   |
| Code Nos Verify                                                                    |   |
| Question Paper Slips                                                               |   |
| Practicals Awards List                                                             |   |
| Decode Nos for Stamping                                                            |   |
| Awards List for Examinars                                                          |   |
| BundleSlips-Day                                                                    |   |
| M Bundle Slip                                                                      |   |
| Check Lists                                                                        |   |
| Pocode Nos for Verification                                                        |   |
| Marks Memo Nos Verify                                                              |   |
| Notice Board Marks                                                                 |   |
| Marks Memo                                                                         |   |
| Back-Log List                                                                      |   |
| Department wise Pass Percentage                                                    |   |
| Department wise Internal Backlogs List     Decorporations                          | ▼ |
| Autonomous College Examination Software                                            |   |

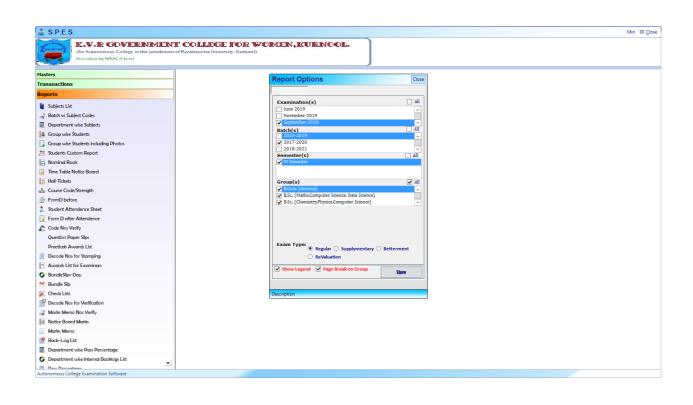

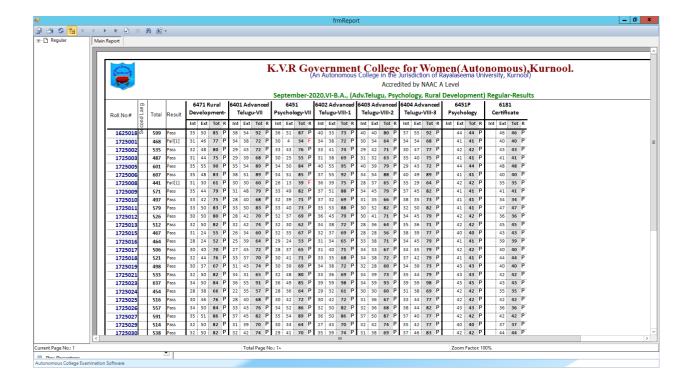